# **IX Schedule Building IX.**

#### *Public Transport Plannin g g and Regulation: An Introduction*

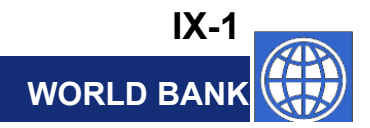

#### **Planning and Analysis B ilding Blocks uilding**

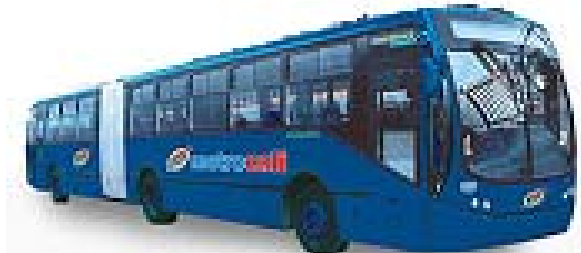

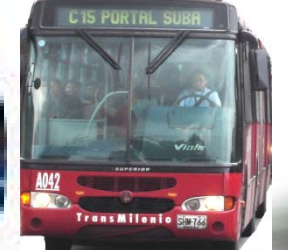

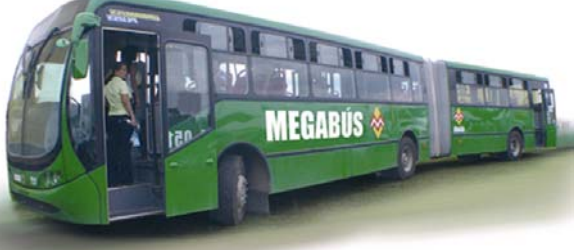

**Focus of Discussion**

**ScheduleBuilding**

 **Cost Analysis and Financial Planning**

#### **Performance Anal ysis**

**Measures & Standards**

**Market Factors Terminology and Internal Internal Internal Internal Internal Internal Internal Internal Internal Internal Internal Internal Internal Internal Internal Internal Internal Internal Internal Internal Internal I and Demand Analysis Basic Relationships**

**Service Monitoring and Data Collection**

**Network and Route Design Fares and Revenue: Policy, Analysis, and Collection**

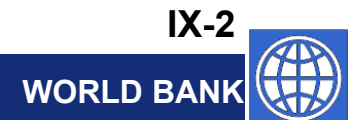

## **Why is Schedule Building Needed?**

• **Passengers**

**?**

- **Provide dependable travel**
- **Provide information to travelers Bogotá**
- **Operator**
	- **De py p lo y vehicles and o perators**
	- **Maximize operating efficiency**
	- **Anal yze trade-offs between operating efficiencies and passenger crowding/waiting times**

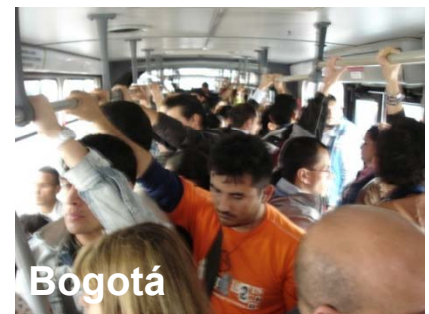

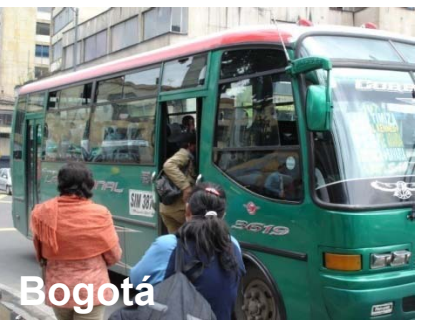

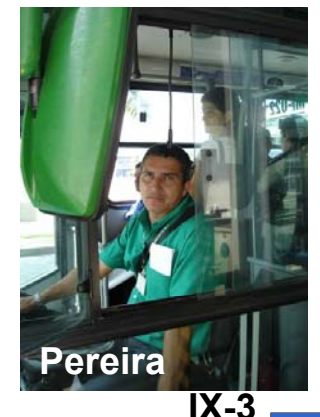

**WORLD B**.

**Schedule Building A** Five-Step Process

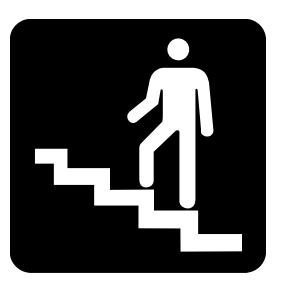

- **1. Determine needed intervals (q ) fre quencies**
- **2. Prepare interval table (specific trips)**
- **3. Create vehicle assignments (blocking)**
- **4 Create driver assignments (run cutting) 4. cutting)**
- **5. Estimate driver/conductor re quirements (rostering)**

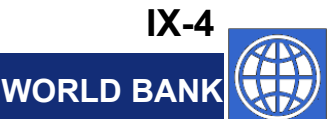

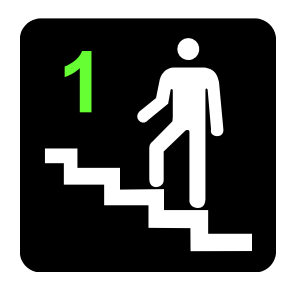

# **Determine Intervals**

**Interval**

- **Demand interval**
	- **Based on observed (forecast) demand**
	- **Interval set from efficienc y point-o f-vie w**
- **Policy interval**
	- **Maximum interval regardless of demand**
	- **Policy set either by:**
		- **Public authorit y**
		- **Operator (marketing concerns)**

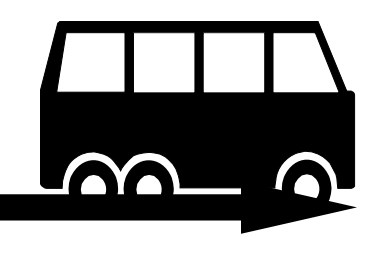

**WORL** 

**IX-5**

#### **Demand Interval**

• **Provide sufficient1 100 100 100 100 100 100 vehicles to meet passenger**  $\frac{6}{9}$   $\frac{40}{20}$   $\frac{1}{20}$   $\frac{1}{20}$  (80 Passen **demand** $\overline{\mathbf{d}}$  **d** 

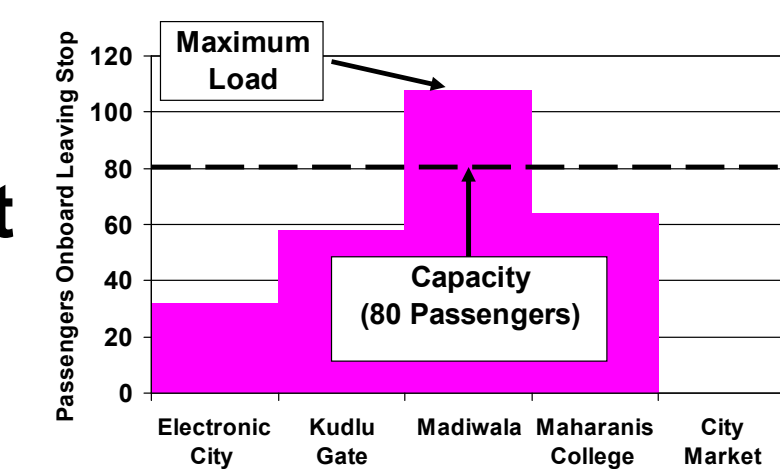

**Stops**

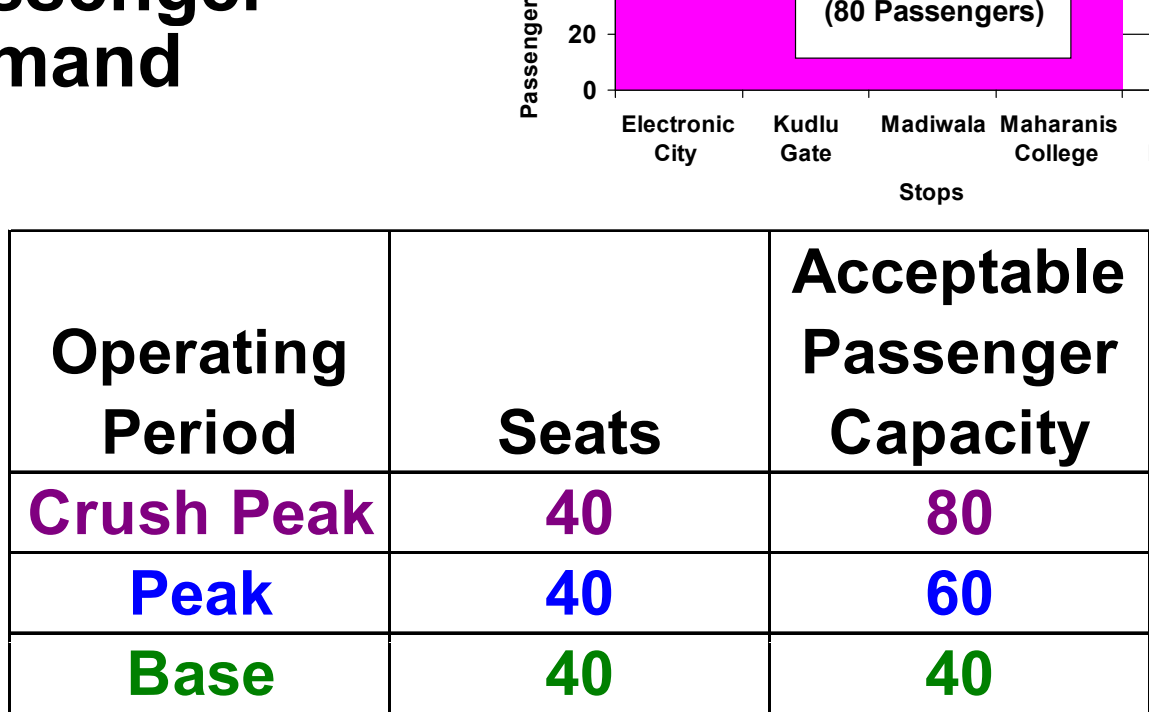

#### **Demand Interval Calculations Mairie to Corniche**

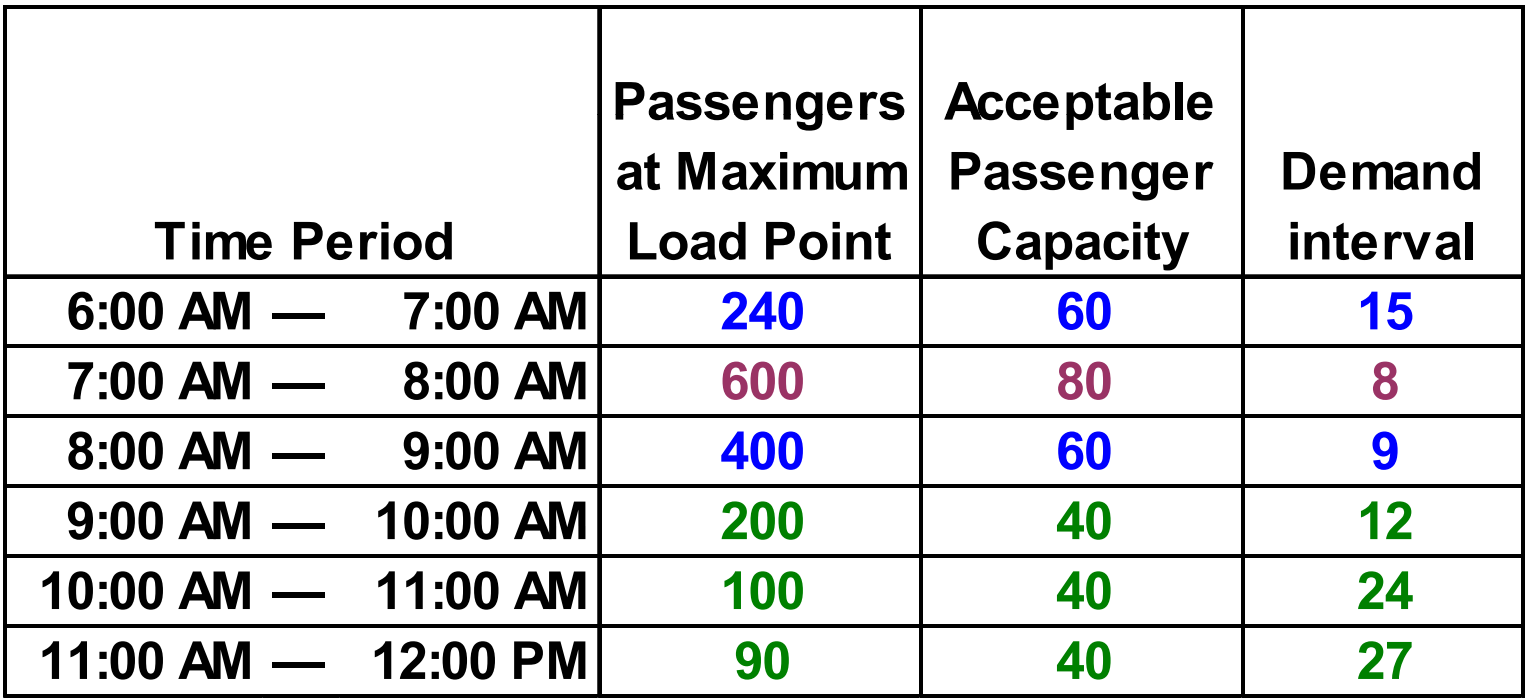

#### **Policy Interval Adjustments Mairie to Corniche**

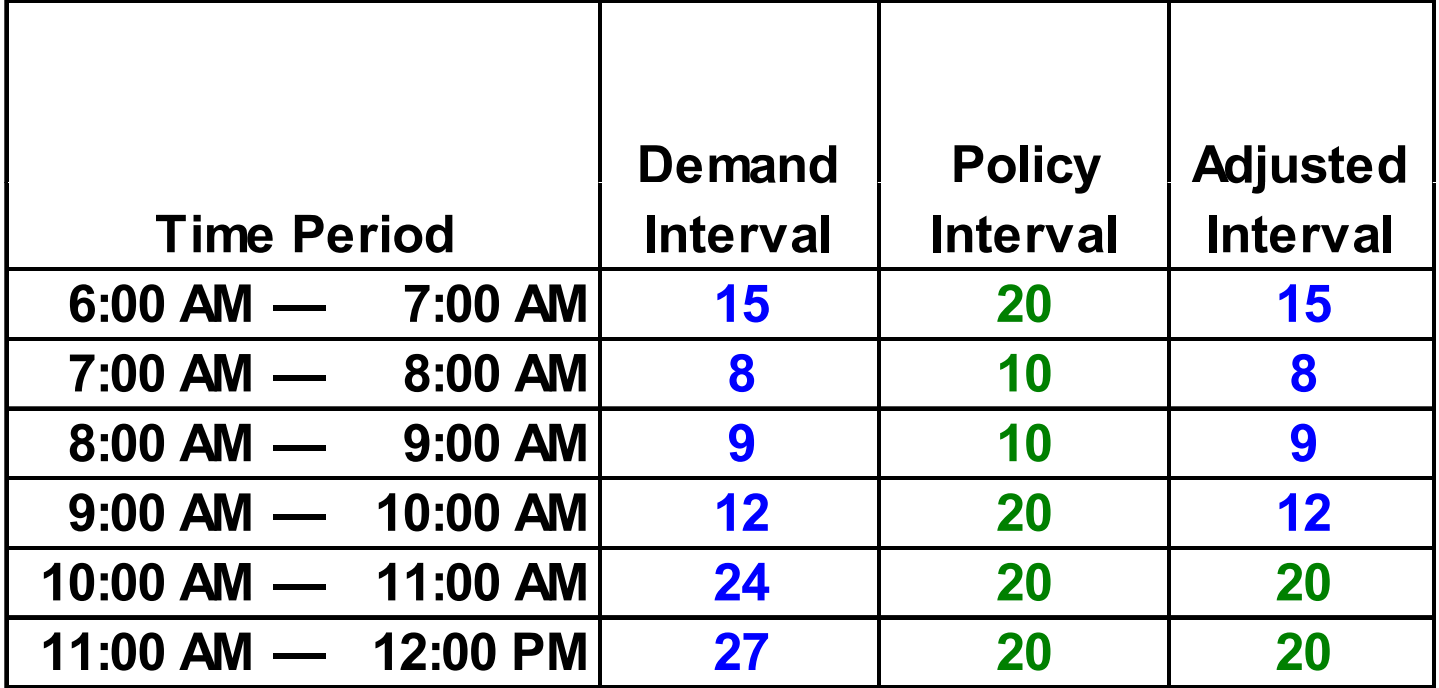

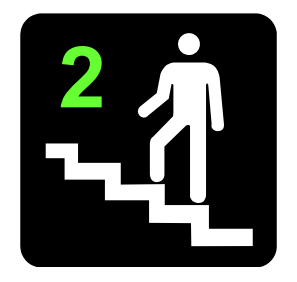

# **Prepare Interval Table**

- **Determine key arrival (departure) times (departure) at key market location ─** *Schedule Building Point*
- Add (subtract) running times to<br>determine arrival (departure) times at **other time points**

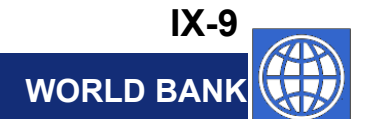

#### **Determine Arrival (Departure) Times at the Schedule Building Point Mairie to Corniche**

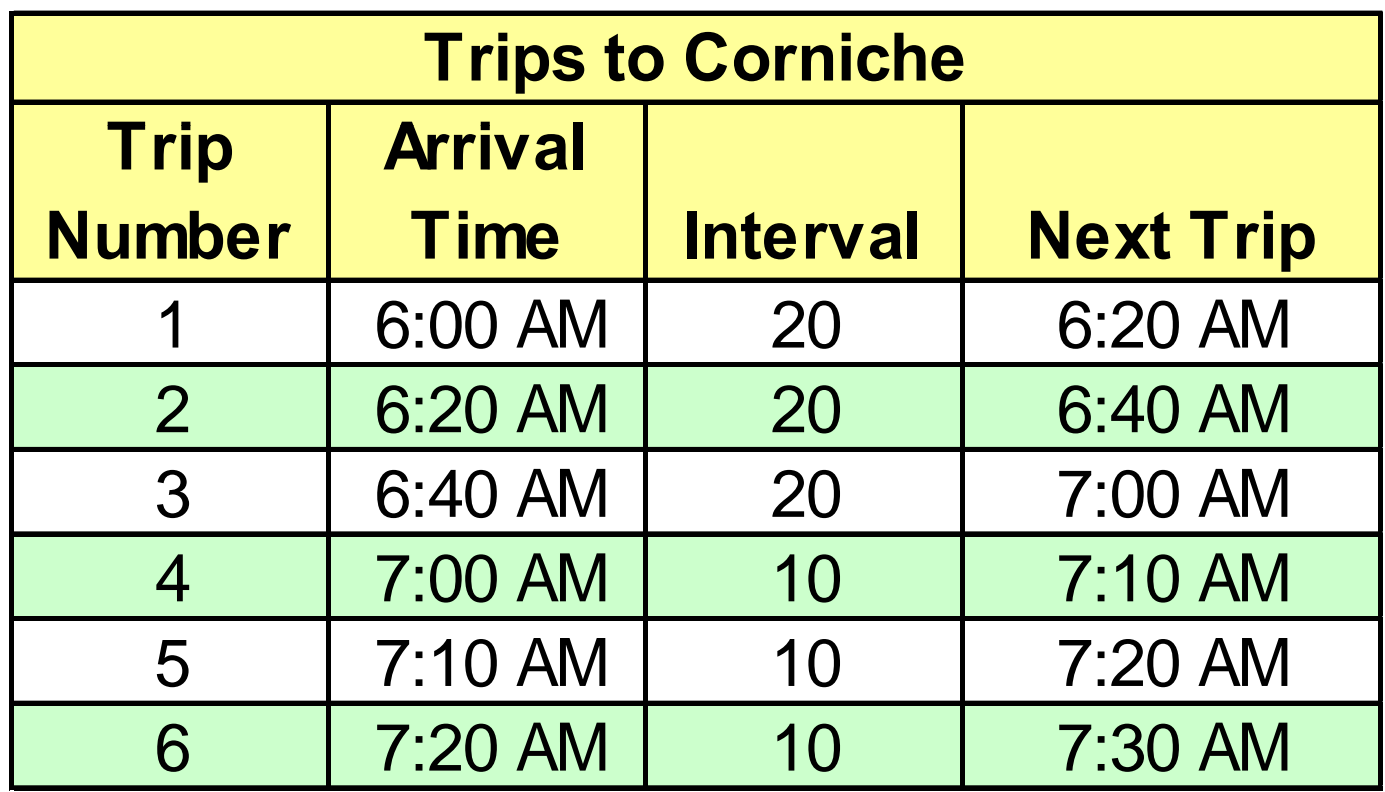

# **Determine Arrival/Departure Times at Other Time Points Mairie to Corniche**

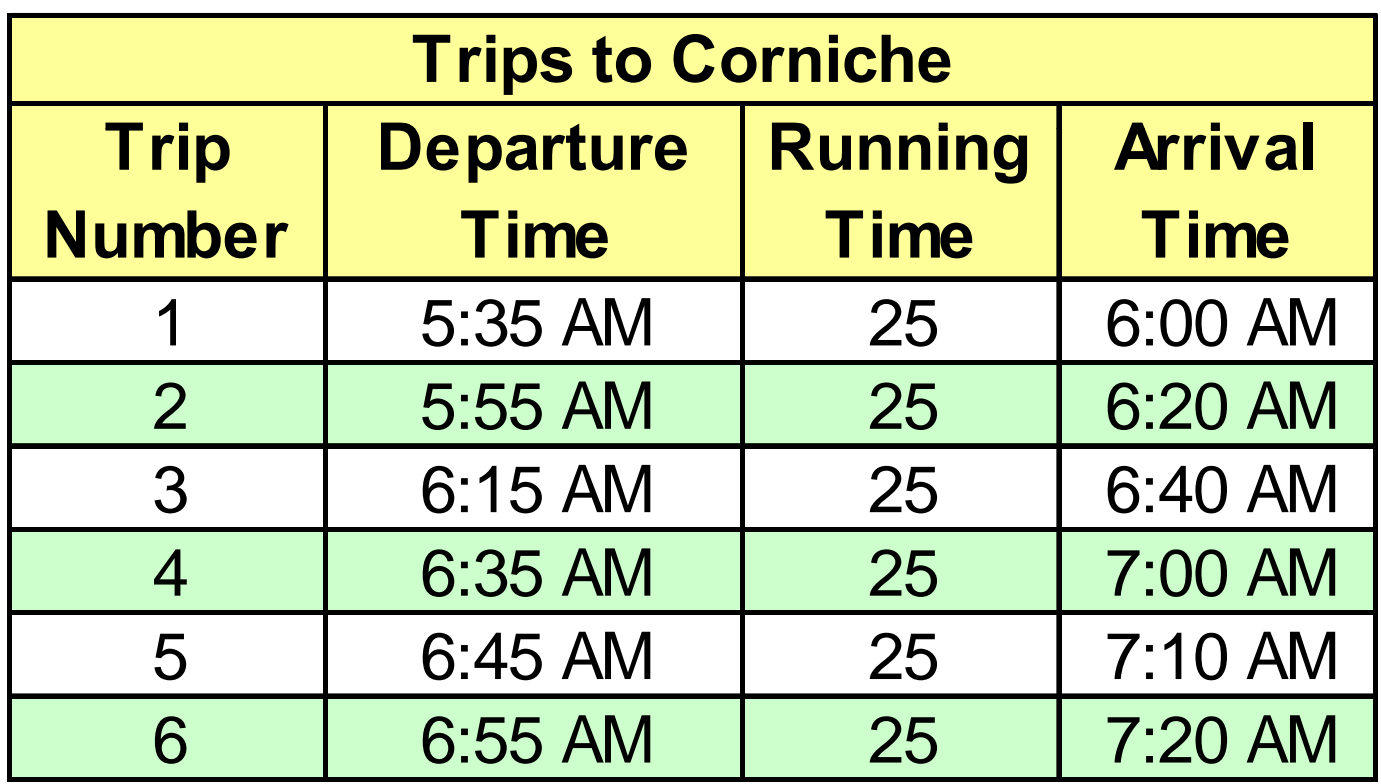

#### **Create Vehicle Assignments (Blocking) 3**

- **Link trips together at a common terminal point**
	- **Sometimes involves "deadheading" equipment between routes**
- **Match arrival and departure times at <sup>a</sup> at terminal, allowing for "terminal time"**
- **Make minor schedule modifications(where necessary) to achieve good linka ges**

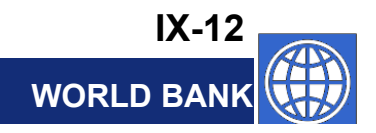

#### **Example of Vehicle Blocking Mairie to Corniche**

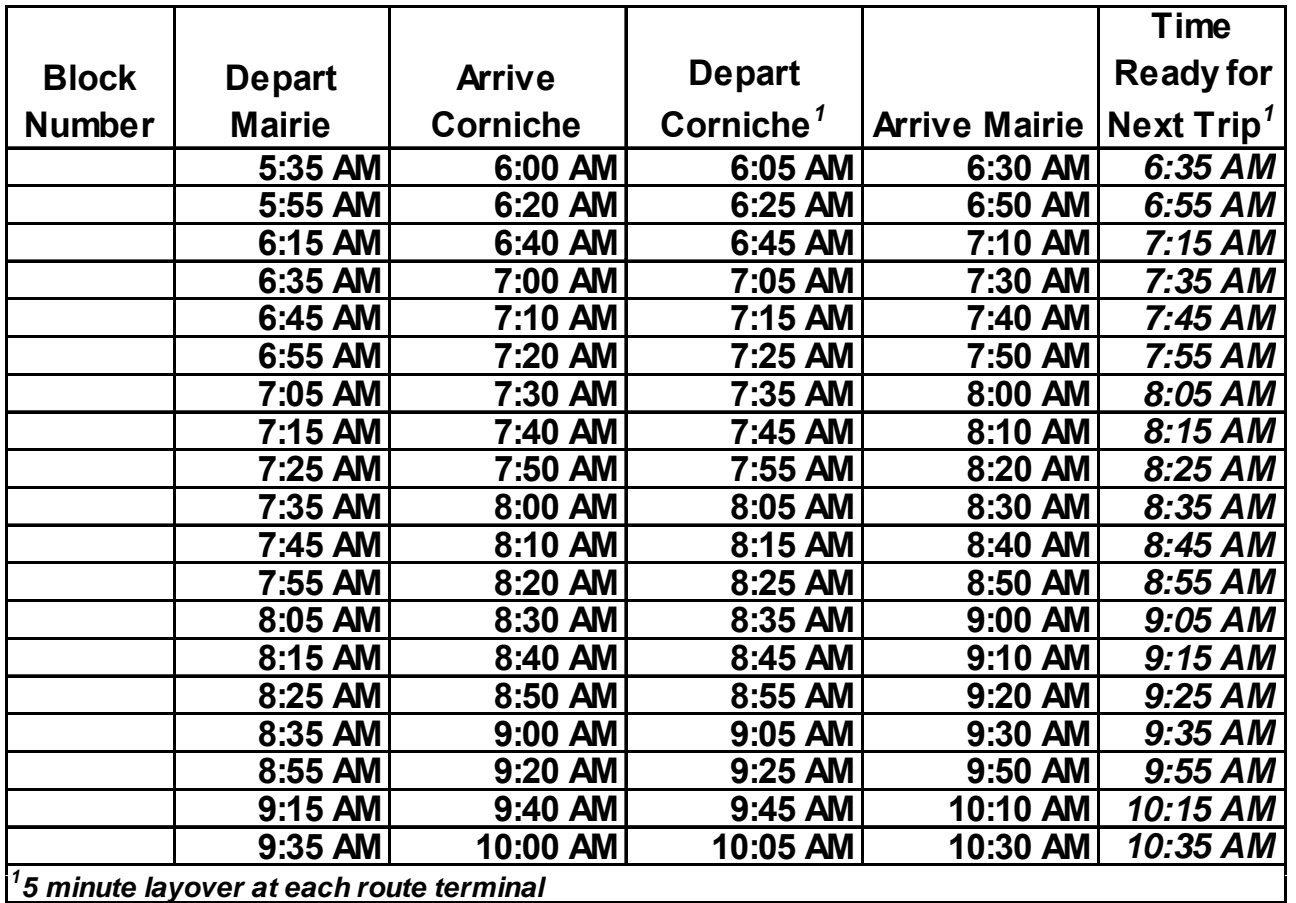

## **Creation of Vehicle Assignment (Block) 1**

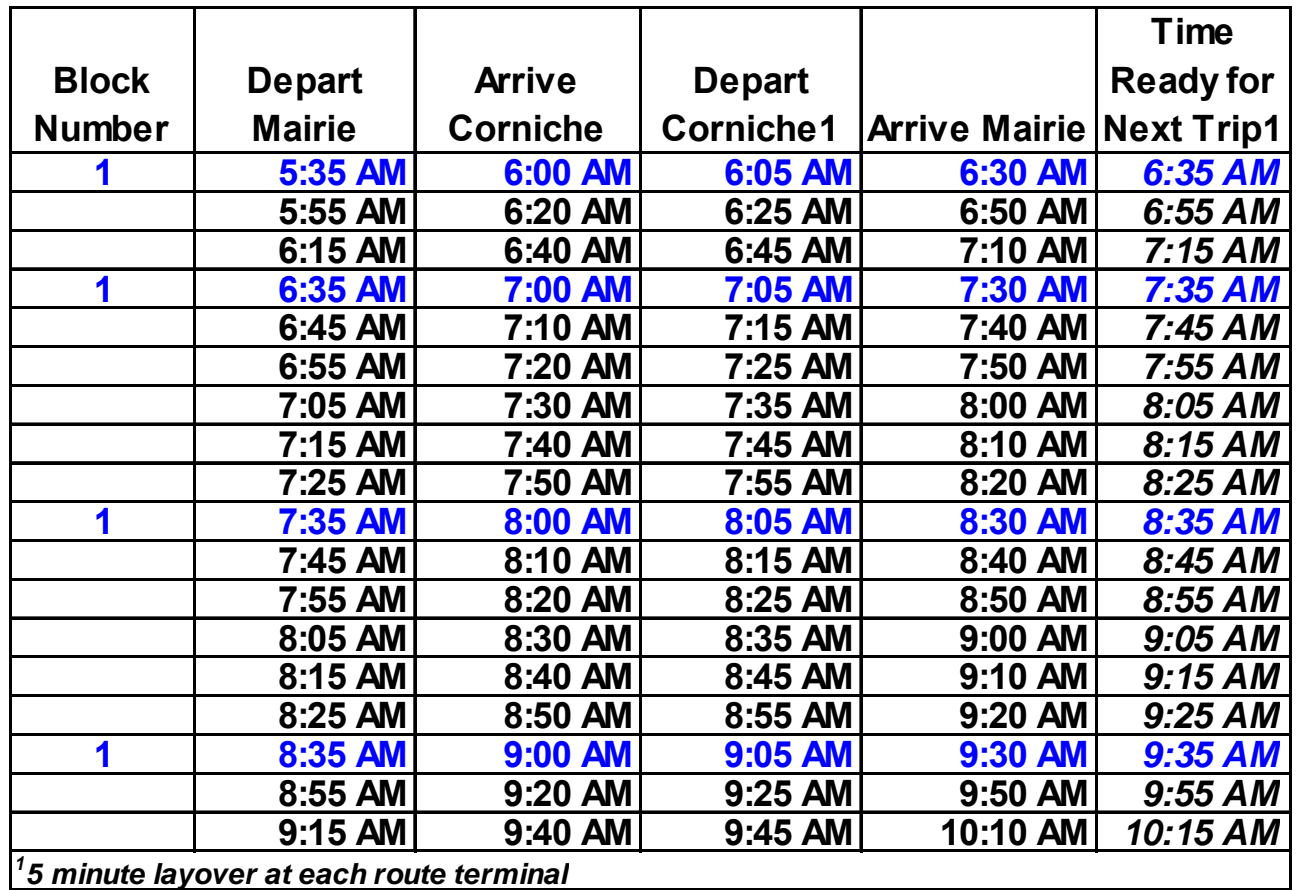

#### **Final Blocking Mairie to Corniche**

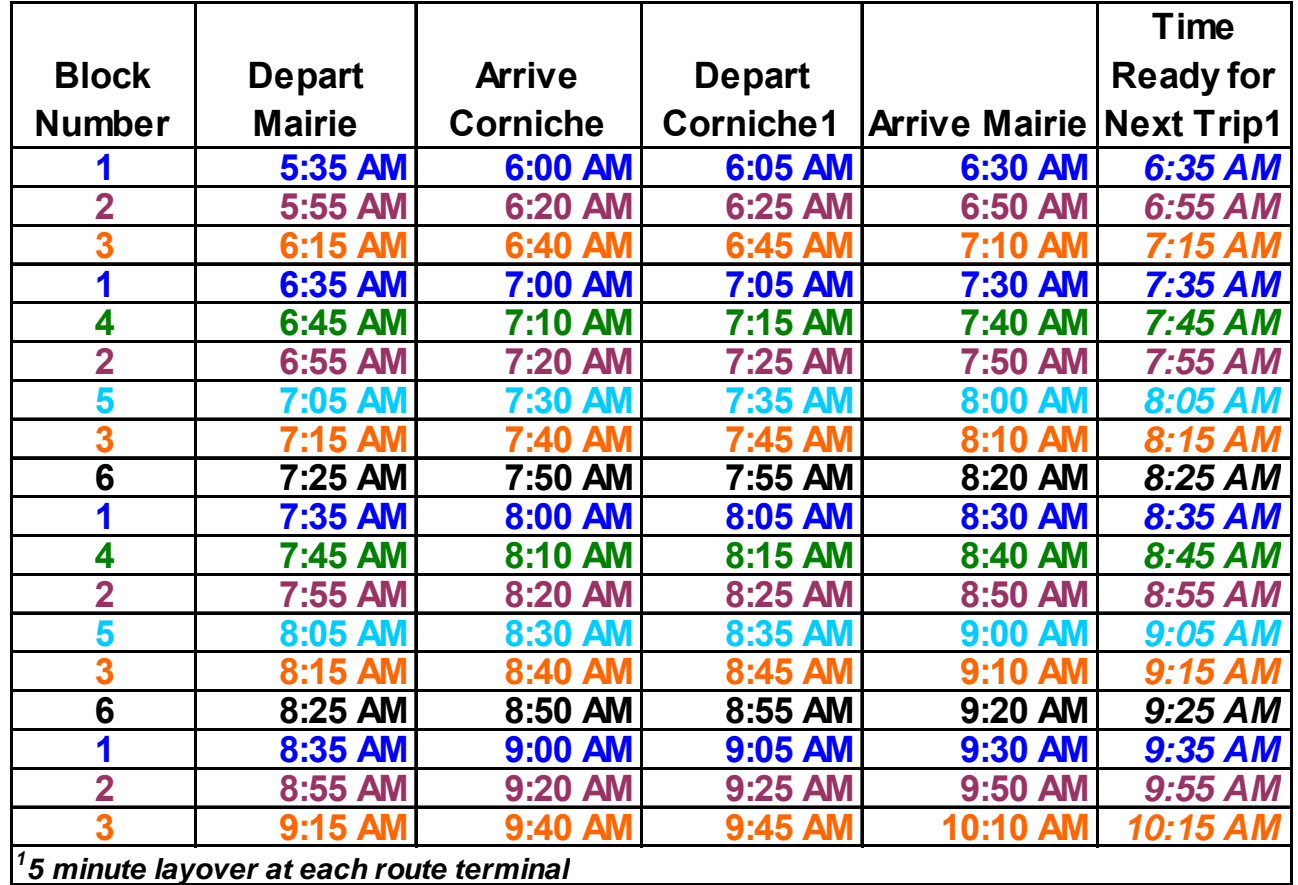

# **Implications of Peaking**

- **The example shows more service in the peak th i th ff k than in the off-peak (10 20 k (10 versus minute intervals)**
- Some buses/drivers (blocks 4, 5, 6) only **work during the peak** 
	- Inefficient use of vehicles (e.g., only 2 **hours needed in each peak (AM, PM)**
	- **Significant percentage of time spent traveling to and from garage (deadheading)**
	- **Potentially low labor productivity**<br> **IX-16**

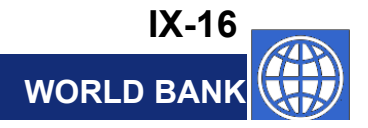

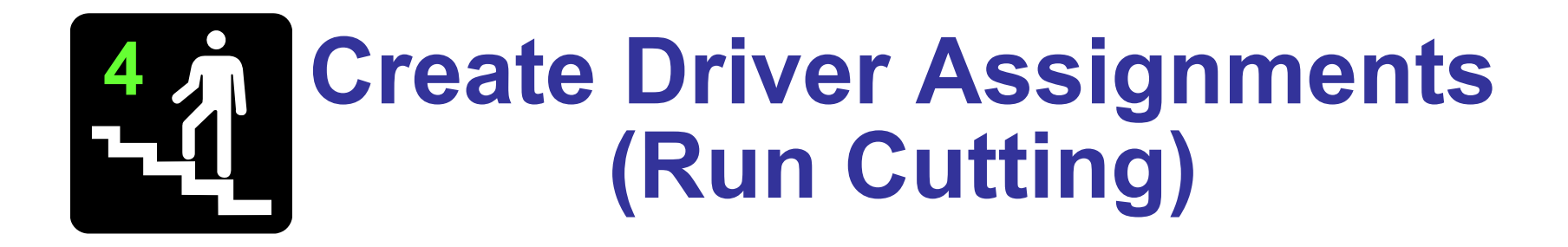

- **If conductors are used must also** • If conductors are used, mus **create conductor assignments**
- **Basic objective is to minimize driver (and conductor) costs**
- **Need to know:**
	- **Types of runs**
	- **Labor practices** the contract of the contract of the contract of the contract of the contract of the contract of the contract of

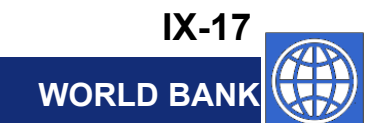

## **Types of Runs**

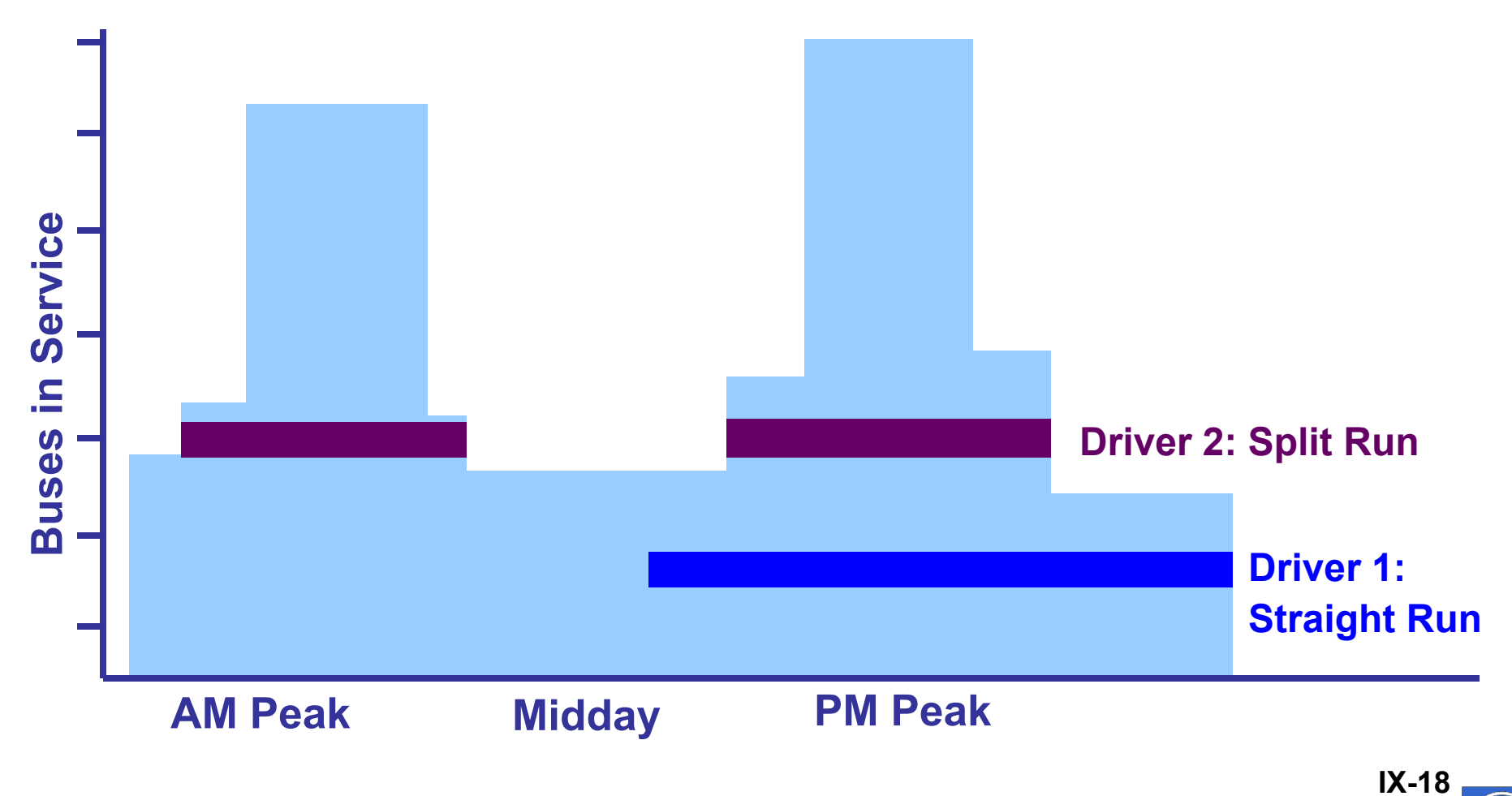

**WORLD BANK**

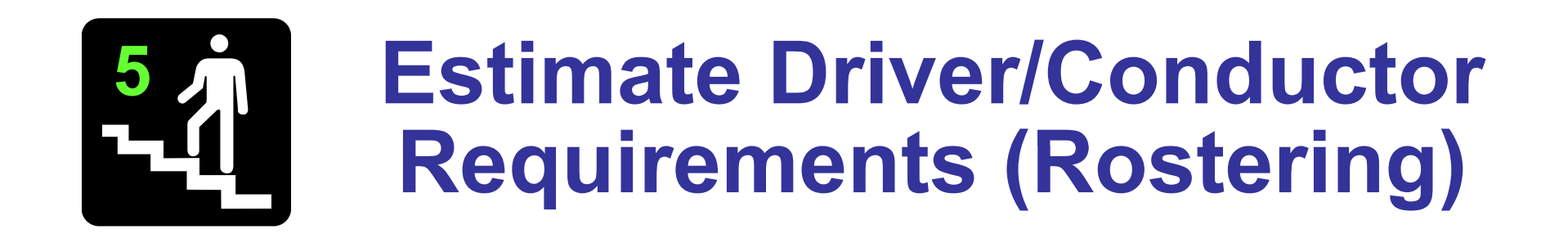

- **Determine number of 5-day driver/ conductor assignments needed to operate needed 7-day service**
- **Determine number of drivers/conductors needed to cover absences (Extra Staff)**
	- **The absence rate varies**
		- **Amount of vacation, sick leave, holidays provided**
		- $\bullet$  Management attention to absenteeism
	- **The absence rate can exceed 20%**

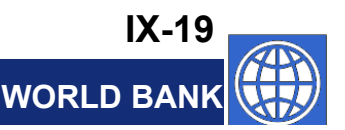

## **Computers Often Are Used in Schedule Building**

- **Labor savin g p for re petitive tasks**
	- **Preparation of interval table**
	- **Creation of vehicle blocks**

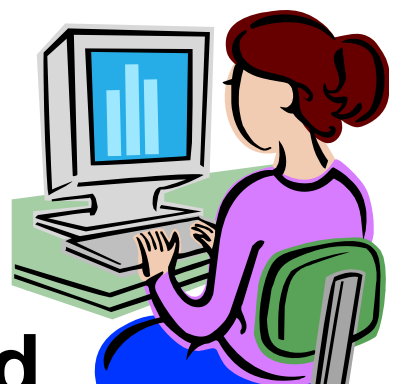

- **Creation/optimization of driver and conductor runs**
	- **Important when complicated work rules**
- **Provides passenger information**
	- $-$  **Schedules for passengers**
	- **Interactive passenger trip planners (e.g., Internet, telephone, station)**

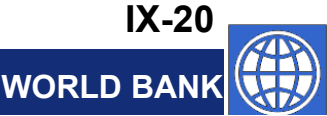

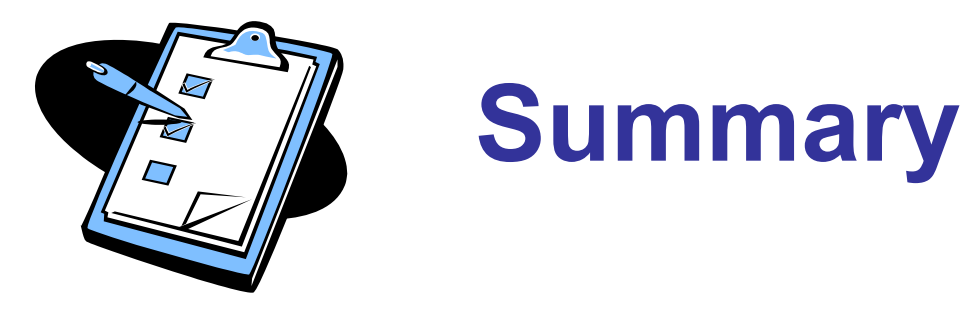

- **Described the five-step schedule building process**
- *Remember,* **scheduling is important to:**
	- **<sup>O</sup> <sup>t</sup> ( ti ffi <sup>i</sup> <sup>d</sup> <sup>i</sup> Operators (operating efficiency and service responsive to passenger needs)**
	- **Passengers (reliability and information)**

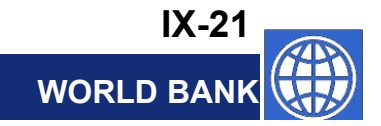